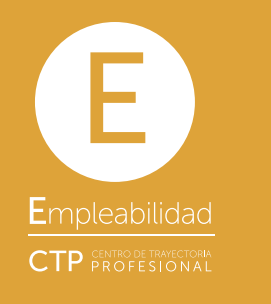

# $\sim$  COMPANIES  $\sim$

Universidad de los Andes | OVERSEEN BY THE MINISTRY OF EDUCATION. Recognition as a University through Decree 1297 of May 30, 1964. Legal Entity Recognition pursuant Resolution 28 of February 23, 1949 Ministry of Justice. CTP | Linked to the network of the Public Employment Bureau. Authorized by the Ministry of Labor as a National Employment Bureau pursuant Resolution 354 of 2016 and as a Transnational Employment Bureau pursuant Resolution 000612 of April 1, 2016.

This experience aims to provide students with:

- The opportunity to make meaningful contributions to the company they work at.
- A way of getting to know their own personal strengths, weaknesses and preferences in a work atmosphere.
- The opportunity to gain new skills and strengthen those they already possess.

These organizations can offer employment opportunities to alumni and students of varying backgrounds: senior undergraduate students, graduate students, recently graduated students as well as those with vast work experience. CTP provides support for this talent search through its work team and its technological platform.

The Professional Development Center (CTP by its acronym in Spanish) is part of the Office of the Vice Chancellor on Development and Alumni at the Universidad de los Andes, a unit that supports university students and alumni in building on their academic and professional objectives.

CTP is continuously working to consolidate connections with companies and organizations that can complement the training and experience of both students as well as alumni.

"Channeling the Talent"

#### Work Opportunities

# Alternatives for linking students - and alumni to organizations -

#### Work-study

Organizations may hire undergraduate or postgraduate students who are interested in finding remunerated work opportunities on a part time or flex time basis so as to be able to work without having to suspend their studies. This type of activity does not receive academic credit and it is hoped that the duties assigned to the students be to some degree related with the objectives of their educational programs of study.

#### Universidad de  $\bigcup$  J los Andes Colombia

#### Academic Internship

The Academic Internship program for professional training is designed to complement students' undergraduate preparation in the Universidad de los Andes by providing them with professional work experience outside the walls of the classroom which allows them to actively participate in the dynamics of professional life.

#### **Corporate** Presentations:

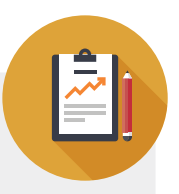

This is an invaluable opportunity to build a career path which contributes to the professional and personal interests of each student. Furthermore, it enhances the professional profile with which each student will manage the demanding professional atmoshpere in today's world.

As a part of this Network, CTP must comply by sending the monthly reports required by SPE, among which we must report on the results of the selection processes derived from the published labor employment offerings by the companies and organizations that use our tools.

La plataforma: si después de 6 meses de activa la oferta que su empresa ha publicado no esta cerrada, la plataforma automáticamente los bloqueara para subir nuevas ofertas al sistema. Por tal razón su organización debe periódicamente hacer este proceso de cierre de ofertas, indicando el resultado de la búsqueda.

#### Enter the webpage of CTP through the website address: **www** ctp.uniandes.edu.co and  $\sim$  1 and 1. click on the **enter** button.

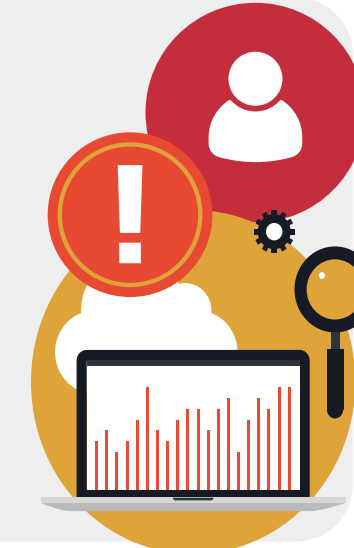

The Academic Internship for professional training offers the organizations the possibility of identifying candidates that can be hired to work in a short period of time.

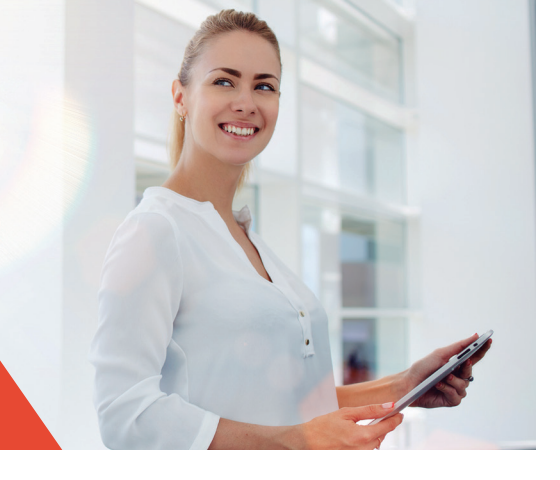

## What is **CTP**?

#### Spaces for interaction between organizations and the Uniandina Community

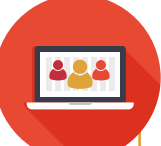

# How to register with CTP?

Click on the option **Close Opportunity** and complete the Closure form: If you did not hire any of the candidates who applied for the job, the system will request that you include the reasons why you did not choose any and then it will allow you to close the opportunity.

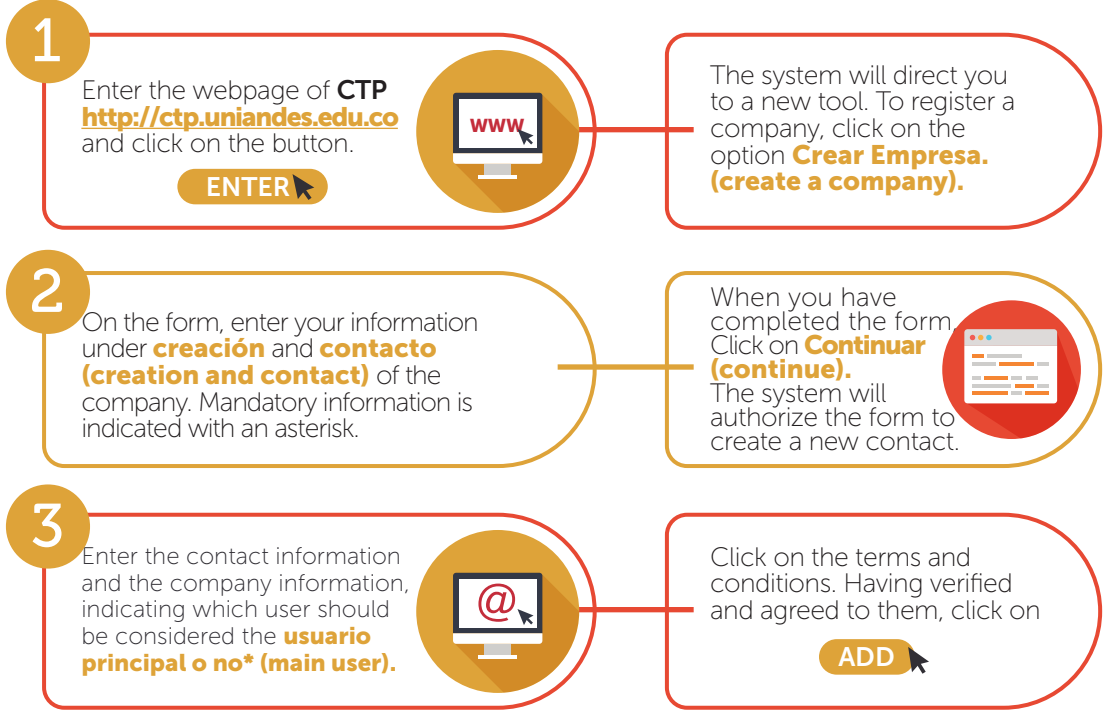

\*The MAIN USER has the right to manage the company information and the users.

Job Fairs are carried out once a semester on the campus of the university and in the facilities of the Universidad de los Andes Alumni Association. They have a duration of one week in which students and alumni can have access to a variety of activities that allow for networking, exploring opportunities, comparing market offers and resolving doubts regarding future employment opportunities. During the event, talks, workshops and panels of experts are organized on a variety of topics of interest and encounters with over 100 organizations, among other activities.

These are carried out during the academic semester from Monday to Friday on campus in the 12:00 (noon) time slot.

The participating organizations define the target audience to attend the presentation and the academic programs they are most interested in attracting.

## Job Fairs:

The Professional Development Center - CTP makes up part of the network of providers authorized by the Public Employment Service - SPE and as such fulfills the requirements to perform as an Employment Bureau of the Universidad de los Andes.

Go to the main menu and Click on See Opportunities. Choose the opportunity that you wish to close.

É

On the right-hand side of the screen, choose or put in the criteria you wish to use in your job search.

The system will direct you to a new tool. In the **Business** section, enter with the credentials of the main

user, name of user and password. Afterwards, click on the enter button.

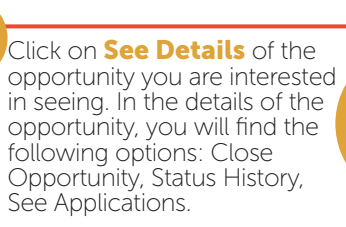

# How to close already published Employment Opportunities?

https://ctp.uniandes.edu.co/

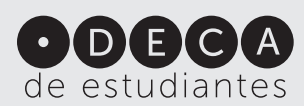

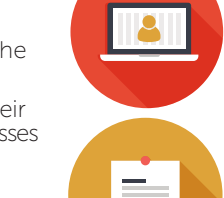

 $\equiv$ 

Consult the Schedule at: https://ctp.uniandes.edu.co

Office of the Vice Chancellor on Development and Alumni Professional Development Center Street 19 Bis No. 1-30 Casa Au-02 Bogotá Colombia Conm: (571) 339 49 49/99 ext. 2512 | Fax: (571) 332 43 59 https://ctp.uniandes.edu.co/ | E-mail: usuariosctp@uniandes.edu.co

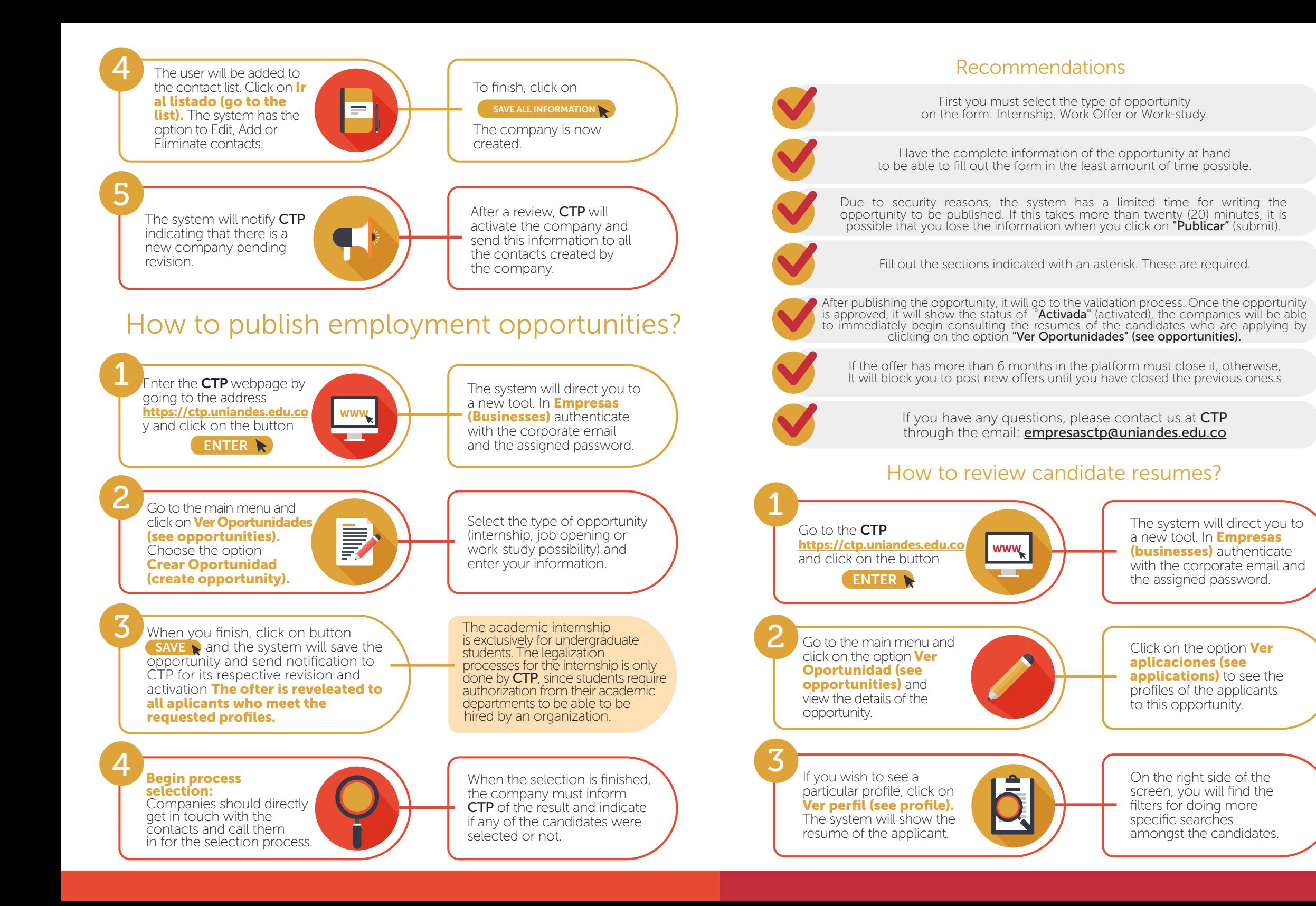